**AutoCAD Crack Free**

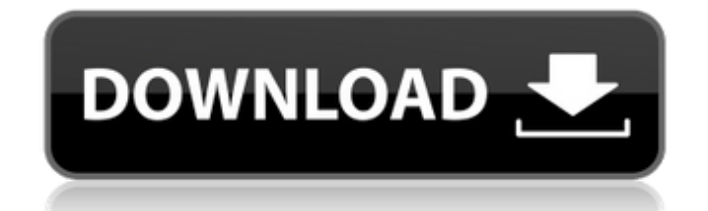

#### **AutoCAD Free**

Design is a profession and a hobby for many artists and architects, who use Cracked AutoCAD With Keygen and other 2D CAD tools to design, create and modify the drawings needed to build their projects. AutoCAD is used for l engineering drawings. As well as being used for drafting, CAD drawings can be used as 3D models or can be imported into other applications to create 3D designs. In this guide, we will explore the basic concepts of AutoCAD latest version of AutoCAD. Layers The first thing you will notice when using AutoCAD is the Layers palette. The Layers palette allows you to change the way your drawing is organized and will help you manage and label your that can be placed on the page, moved around, and viewed at the same time. The Layers palette consists of two sections: Layers and References. The Layers section is a hierarchy of layers, and the References section contain in the Layers section. You can create new layers or remove layers from the Layers palette. In the following steps, you will create a new layer called "Planes" (Figure 1). In the Layers palette, click the + button in the La layer in the Layers palette The next step is to drag a plane from the drawing area to the Layers palette. Figure 2: Dragging a new layer from the drawing area to the Layers palette The plane is placed in the Layers section Layers palette To make a layer visible, select the layer from the Layers palette and drag it to the canvas, as shown in Figure 4. Figure 4: Selecting a layer from the

## **AutoCAD Crack + With Keygen**

Graphics/Bidirectional control transfer technologies Graphic processor for improved rendering, such as V-Ray and FXB features Exported 3D model and animation See also List of CAD editors List of 3D modeling software Refere Category:Computer-aided design software Category:Computer-aided design software for Windows Category:Computer-aided design software for Linux Category:Computer-aided design software for MacOS Category:MacOS graphics softwa software Category:2019 software Category:2006 software Category:Computer-related introductions in 2006 Category:Products introduced in 2006 Category:Autodesk brands Category:Dassault Group Category:Electronic design automa data integrity of the CTCFchip-DNA array hybridization protocol. Introduction ================ We had previously described a multi-color DNA array, the CTCFchip \[[@r1],[@r2]\], which can be used to examine 23,983 CTCF sit al\*. \[[@r3]\]. The results presented here are from using this chip on the Roche NimbleGen platform. We have been fully documenting the analysis pipeline we use to analyze data from this chip. Methods ====== We describe th algorithm, we designed a pair of short (12-18 bases) synthetic sequences in which the nucleotide composition of the central region was known to be heterozygous and the rest of the sequence identical. We use this synthetic available CTCF ChIP-seq datasets \[[@r4],[@r5]\]. We provide a complete discussion of the protocol for reproducibility. Results ====== We have used the chip to examine CTCF binding sites in 9 human cell types: GM12878, a1d

### **AutoCAD Latest**

Select \*\*General\*\* from the menu. Under \*\*Product Keys and Licenses\*\*, enter your serial number (use the dropdown for the serial number if you entered a license file in step 1). Select \*\*General\*\* from the menu. Under \*\*Pr autocad key will be available. Click \*\*Import\*\* to access your previously installed files. If you have an older version of Autocad, your serial number can be found on the registration card. \*\*\_Fig. 9.3: Select the Autodesk you to set your system date and time, as well as your user name and password.\_\*\* You are now in the Autodesk Autocad application. Click \*\* Close\*\* to exit the application. The next steps will set up your system settings an

#### **What's New In?**

Streamlined Markup & Edit: With nearly every change made in AutoCAD, you can always go back and review the previous changes. Edit your design in the same way from sketch to print. Rediscover the many ways you can add to yo your models automatically link to a cloud repository, ensuring that any changes you make are available anywhere. Revit users can also seamlessly integrate into 3D views and use 3D printing technology. (video: 1:43 min.) Mo understand the wind effects on your buildings. Support for the new Linux-based "Sketch Up" tool by Google. Beijing Automobile Design Academy Typographic support for Arial 10 Cloud-based portal for sharing designs, annotati your favorite cloud-based apps and AutoCAD resources from your device. (video: 1:29 min.) Tynker, Part Two Leverage new integrations with SketchUp and Augmented Reality for immersive design.Specialized Smooth Pro Racer 3+ Smooth Pro Racer 3+. Loaded with everything you'll need to take on the weekend's biggest climbs, down the backroads, to the office and everywhere in between, this bike makes road riding so much more comfortable. From its w you're hitting the road for the first time. Its nimble aluminum frame is engineered to match your pace, while the bike's efficient design and featherweight build mean it's more fun than ever. It's also equipped with a wide And it's outfitted with Specialized's ErgoDial fit system to keep you in place and in tune, so you'll be dialed in from the get-go, ready to ride strong. The Specialized Smooth

# **System Requirements For AutoCAD:**

Minimum: OS: Windows 8.1 x64 (or later) Processor: Intel Core i5-6500 3.40 GHz / AMD Phenom II X4 940 3.30 GHz Memory: 4 GB Graphics: NVIDIA GTX 560 2GB / AMD HD 7870 2GB DirectX: Version 11 Network: Broadband Internet con